#### **Web Mining (**網路探勘**)**

#### **Information Retrieval and Web Search (**資訊檢索與網路搜尋**)**

1011WM06 TI MXM1A Wed 8,9 (15:10-17:00) U705

**[Min-Yuh](http://mail.tku.edu.tw/myday/) Day** [戴敏育](http://mail.tku.edu.tw/myday/cindex.htm) **Assistant Professor** 專任助理教授

**[Dept. of Information Management](http://www.im.tku.edu.tw/en_index.html), Tamkang [University](http://english.tku.edu.tw/index.asp)**

[淡江大學](http://www.tku.edu.tw/) [資訊管理學系](http://www.im.tku.edu.tw/)

**[http://mail. tku.edu.tw/myday/](http://mail.tku.edu.tw/myday/) 2012-10-31**

# 課程大綱 **(Syllabus)**

- 週次 日期 內容(Subject/Topics)
- 1 101/09/12 Introduction to Web Mining (網路探勘導論)
- 2 101/09/19 Association Rules and Sequential Patterns (關聯規則和序列模式)
- 3 101/09/26 Supervised Learning (監督式學習)
- 4 101/10/03 Unsupervised Learning (非監督式學習)
- 5 101/10/10 國慶紀念日(放假一天)
- 6 101/10/17 Paper Reading and Discussion (論文研讀與討論)
- 7 101/10/24 Partially Supervised Learning (部分監督式學習)
- 8 101/10/31 Information Retrieval and Web Search (資訊檢索與網路搜尋)
- 9 101/11/07 Social Network Analysis (社會網路分析)

## 課程大綱 **(Syllabus)**

- 週次 日期 內容(Subject/Topics)
- 10 101/11/14 Midterm Presentation (期中報告)
- 11 101/11/21 Web Crawling (網路爬行)
- 12 101/11/28 Structured Data Extraction (結構化資料擷取)
- 13 101/12/05 Information Integration (資訊整合)
- 14 101/12/12 Opinion Mining and Sentiment Analysis (意見探勘與情感分析)
- 15 101/12/19 Paper Reading and Discussion (論文研讀與討論)
- 16 101/12/26 Web Usage Mining (網路使用挖掘)
- 17 102/01/02 Project Presentation 1 (期末報告1)
- 18 102/01/09 Project Presentation 2 (期末報告2)

# **Chapter 6: Information Retrieval and Web Search**

Bing Liu (2011) , "Web Data Mining: Exploring Hyperlinks, Contents, and Usage Data," 2nd Edition, Springer. <http://www.cs.uic.edu/~liub/WebMiningBook.html>

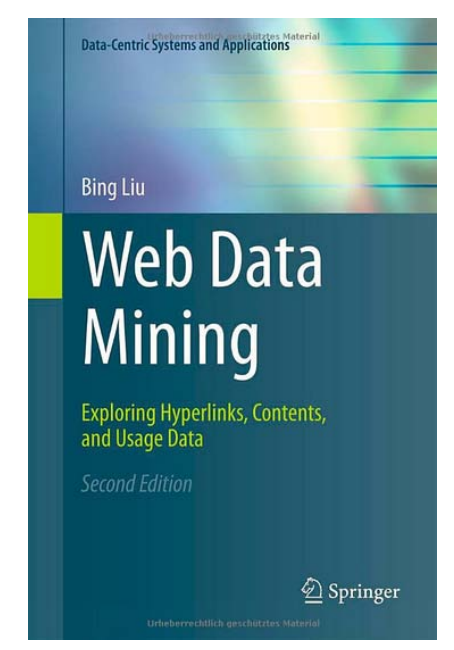

Source: Bing Liu (2011) , Web Data Mining: Exploring Hyperlinks, Contents, and Usage Data 4

## **Introduction**

- Text mining refers to data mining using text documents as data.
- Most text mining tasks use Information Retrieval (IR) methods to pre-process text documents.
- These methods are quite different from traditional data pre-processing methods used for relational tables.
- Web search also has its root in IR.

## **Information Retrieval (IR)**

• Conceptually, IR is the study of finding needed information. I.e., IR helps users find information that matches their information needs.

– Expressed as queries

• Historically, IR is about document retrieval, emphasizing document as the basic unit.

– Finding documents relevant to user queries

• Technically, IR studies the acquisition, organization, storage, retrieval, and distribution of information.

### **IR architecture**

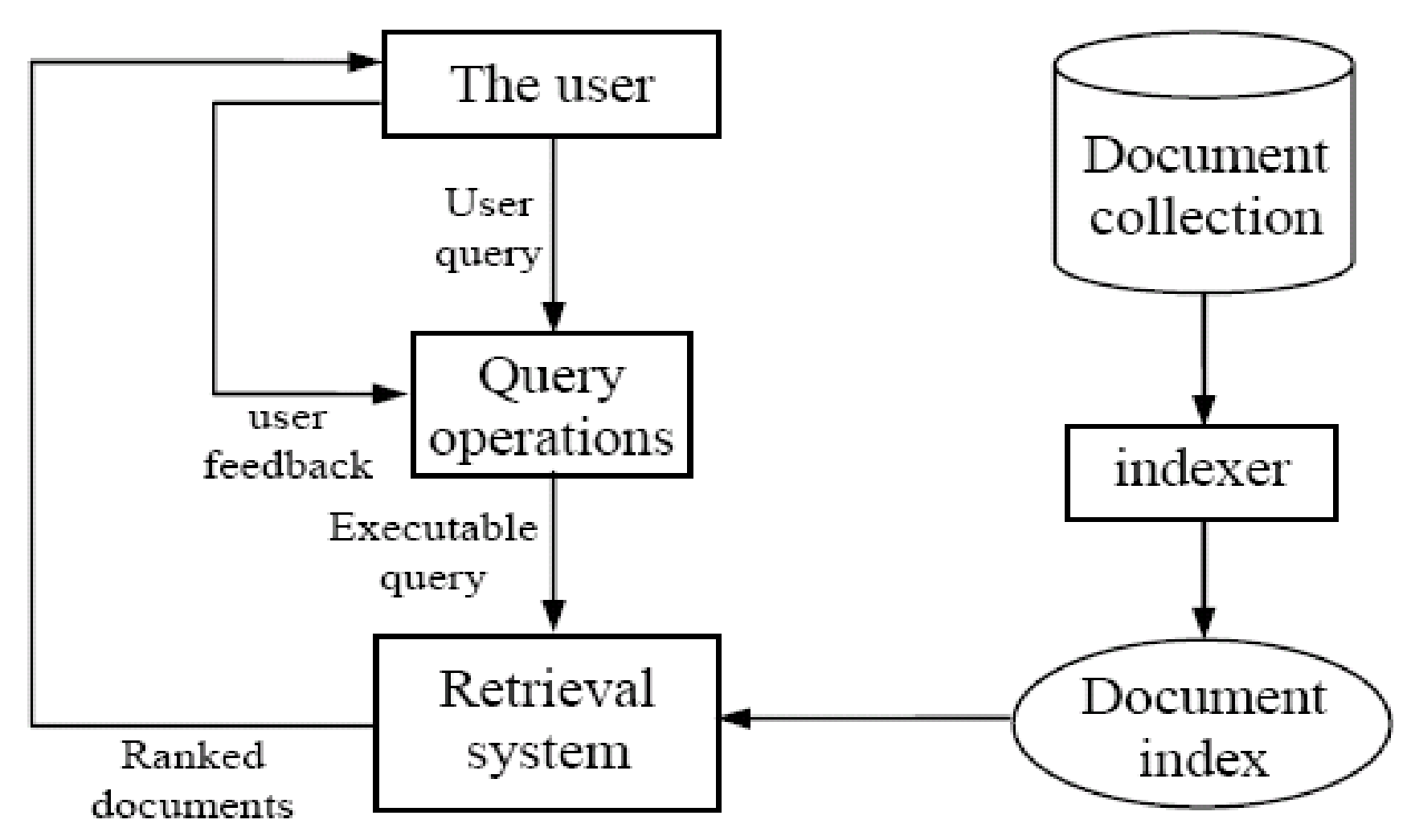

## **IR queries**

- Keyword queries
- Boolean queries (using AND, OR, NOT)
- Phrase queries
- Proximity queries
- Full document queries
- Natural language questions

## **Information retrieval models**

- An IR model governs how a document and a query are represented and how the relevance of a document to a user query is defined.
- Main models:
	- Boolean model
	- Vector space model
	- Statistical language model
	- etc

## **Boolean model**

- Each document or query is treated as a **"bag" of words** or **terms**. Word sequence is not considered.
- Given a collection of documents *D*, let  $V = \{t_1, t_2, \ldots, t_n\}$ *t*2, ..., *t*|*<sup>V</sup>*|} be the set of distinctive words/terms in the collection. *V* is called the vocabulary.
- A weight  $w_{ij}$  > 0 is associated with each term  $t_i$ of a document  $\mathbf{d}_i \in D$ . For a term that does not appear in document **d***<sup>j</sup>* , *wij* = 0.

$$
\mathbf{d}_j = (w_{1j}, w_{2j}, ..., w_{|V|j}),
$$

# **Boolean model (contd)**

- Query terms are combined logically using the Boolean operators **AND**, **OR**, and **NOT.**
	- E.g., ((*data* AND *mining*) AND (NOT *text*))
- Retrieval
	- Given a Boolean query, the system retrieves every document that makes the query logically true.
	- Called **exact match**.
- The retrieval results are usually quite poor because term frequency is not considered.

## **Vector space model**

- Documents are also treated as a "bag" of words or terms.
- Each document is represented as a vector.
- However, the term weights are no longer 0 or 1. Each term weight is computed based on some variations of TF or TF-IDF scheme.
- Term Frequency (TF) Scheme: The weight of a term  $t_i$  in document **d***<sup>j</sup>* is the number of times that *ti* appears in **d***<sup>j</sup>* , denoted by  $f_{ii}$ . Normalization may also be applied.

## **TF-IDF term weighting scheme**

- The most well known weighting scheme
	- TF: still **term frequency**
	- IDF: **inverse document frequency**.
	- *N*: total number of docs *df<sub>i</sub>:* the number of docs that  $t_i$ appears.
- The final TF-IDF term weight is:

$$
tf_{ij} = \frac{f_{ij}}{\max\{f_{1j}, f_{2j}, \dots, f_{|V|j}\}}
$$

$$
idf_i = \log \frac{N}{df_i}
$$

$$
w_{ij} = tf_{ij} \times idf_i.
$$

## **Retrieval in vector space model**

- Query **q** is represented in the same way or slightly differently.
- Relevance of **d***<sup>i</sup>* to **q**: Compare the similarity of query **q** and document **d***<sup>i</sup>* .
- Cosine similarity (the cosine of the angle between the two vectors)

$$
cosine(\mathbf{d}_{j}, \mathbf{q}) = \frac{\langle \mathbf{d}_{j} \bullet \mathbf{q} \rangle}{\|\mathbf{d}_{j}\| \times \|\mathbf{q}\|} = \frac{\sum_{i=1}^{|V|} w_{ij} \times w_{iq}}{\sqrt{\sum_{i=1}^{|V|} w_{ij}^{2}} \times \sqrt{\sum_{i=1}^{|V|} w_{iq}^{2}}}
$$

Cosine is also commonly used in text clustering

## **An Example**

- A document space is defined by three terms:
	- hardware, software, users
	- the vocabulary
- A set of documents are defined as:
	- $-$  A1=(1, 0, 0), A2=(0, 1, 0), A3=(0, 0, 1)
	- $-$  A4=(1, 1, 0), A5=(1, 0, 1), A6=(0, 1, 1)
	- $-$  A7=(1, 1, 1)  $AB=(1, 0, 1)$ . A9=(0, 1, 1)
- If the Query is "hardware and software"
- what documents should be retrieved?

# **An Example (cont.)**

- In Boolean query matching:
	- document A4, A7 will be retrieved ("AND")
	- retrieved: A1, A2, A4, A5, A6, A7, A8, A9 ("OR")
- In similarity matching (cosine):
	- $-$  q= $(1, 1, 0)$
	- $-$  S(q, A1)=0.71, S(q, A2)=0.71, S(q, A3)=0
	- $-S(q, A4)=1,$   $S(q, A5)=0.5,$   $S(q, A6)=0.5$
	- $-$  S(q, A7)=0.82, S(q, A8)=0.5, S(q, A9)=0.5
	- Document retrieved set (with ranking)=
		- {A4, A7, A1, A2, A5, A6, A8, A9}

## **Okapi relevance method**

- Another way to assess the degree of relevance is to directly compute a relevance score for each document to the query.
- The **Okapi** method and its variations are popular techniques in this setting.

The Okapi relevance score of a document  $d_i$  for a query q is:

$$
okapi(d_j, q) = \sum_{t_i \in q, d_j} \ln \frac{N - df_i + 0.5}{df_i + 0.5} \times \frac{(k_1 + 1)f_{ij}}{k_1(1 - b + b\frac{dl_j}{avdl}) + f_{ij}} \times \frac{(k_2 + 1)f_{iq}}{k_2 + f_{iq}},
$$

where  $k_1$  (between 1.0-2.0), b (usually 0.75) and  $k_2$  (between 1-1000)

## **Relevance feedback**

- Relevance feedback is one of the techniques for improving retrieval effectiveness. The steps:
	- the user first identifies some relevant (*Dr* ) and irrelevant documents (*Dir*) in the initial list of retrieved documents
	- the system expands the query **q** by extracting some additional terms from the sample relevant and irrelevant documents to produce **q***<sup>e</sup>*
	- Perform a second round of retrieval.
- Rocchio method (*α*, *β* and *γ* are parameters)

$$
\mathbf{q}_e = \alpha \mathbf{q} + \frac{\beta}{|D_r|} \sum_{\mathbf{d}_r \in D_r} \mathbf{d}_r - \frac{\gamma}{|D_r|} \sum_{\mathbf{d}_r \in D_r} \mathbf{d}_r
$$

## **Rocchio text classifier**

• In fact, a variation of the Rocchio method above, called the **Rocchio classification** method, can be used to improve retrieval effectiveness too

– so are other machine learning methods. Why?

• Rocchio classifier is constructed by producing a prototype vector **c***<sup>i</sup>* for each class *i* (*relevant* or *irrelevant*  in this case):

$$
\mathbf{c}_{i} = \frac{\alpha}{|D_{i}|} \sum_{\mathbf{d} \in D_{i}} \frac{\mathbf{d}}{\|\mathbf{d}\|} - \frac{\beta}{|D - D_{i}|} \sum_{\mathbf{d} \in D - D_{i}} \frac{\mathbf{d}}{\|\mathbf{d}\|}
$$

• In classification, cosine is used.

## **Text pre-processing**

- Word (term) extraction: easy
- Stopwords removal
- Stemming
- Frequency counts and computing TF-IDF term weights.

## **Stopwords removal**

- Many of the most frequently used words in English are useless in IR and text mining – these words are called *stop words*.
	- the, of, and, to, ….
	- Typically about 400 to 500 such words
	- For an application, an additional domain specific stopwords list may be constructed
- Why do we need to remove stopwords?
	- Reduce indexing (or data) file size
		- stopwords accounts 20-30% of total word counts.
	- Improve efficiency and effectiveness
		- stopwords are not useful for searching or text mining
		- they may also confuse the retrieval system.

#### **Stopwords**

• a, about, an, are, as, at, be, by, for, from, how, in, is, of, on, or, that, the, these, this, to, was, what, when, where, who, will, with

## **Stemming**

• Techniques used to find out the root/stem of a word. E.g.,

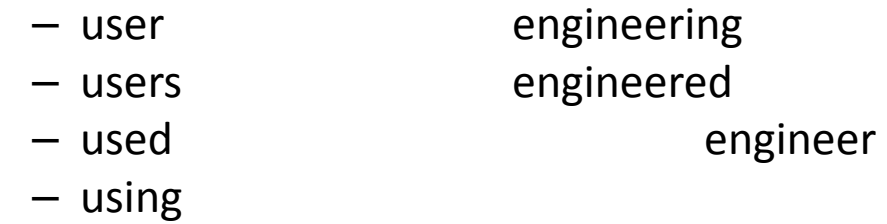

• stem: use engineer

#### **Usefulness:**

- improving effectiveness of IR and text mining
	- matching similar words
	- Mainly improve recall
- reducing indexing size
	- combing words with same roots may reduce indexing size as much as 40-50%.

## **Basic stemming methods**

Using a set of rules. E.g.,

- remove ending
	- if a word ends with a consonant other than s, followed by an s, then delete s.
	- if a word ends in es, drop the s.
	- if a word ends in ing, delete the ing unless the remaining word consists only of one letter or of th.
	- If a word ends with ed, preceded by a consonant, delete the ed unless this leaves only a single letter.

– …...

- transform words
	- if a word ends with "ies" but not "eies" or "aies" then "ies --> y."

## **Frequency counts + TF-IDF**

- Counts the number of times a word occurred in a document.
	- Using occurrence frequencies to indicate relative importance of a word in a document.
		- if a word appears often in a document, the document likely "deals with" subjects related to the word.
- Counts the number of documents in the collection that contains each word
- TF-IDF can be computed.

## **Evaluation: Precision and Recall**

- Given a query:
	- Are all retrieved documents relevant?
	- Have all the relevant documents been retrieved?
- Measures for system performance:
	- The first question is about the precision of the search
	- The second is about the completeness (recall) of the search.

## **Precision and recall values at each rank position**

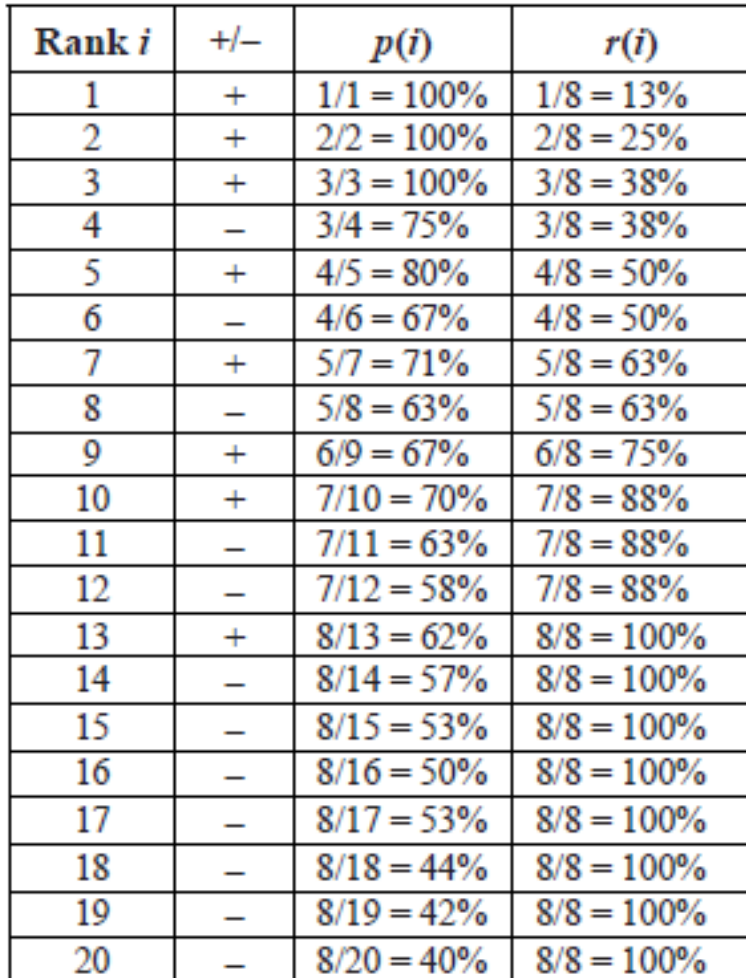

## **Precision-recall curve**

**Example 2:** Following Example 1, we obtain the interpolated precisions at all 11 recall levels in the table of Fig. 6.4. The precision-recall curve is shown on the right.

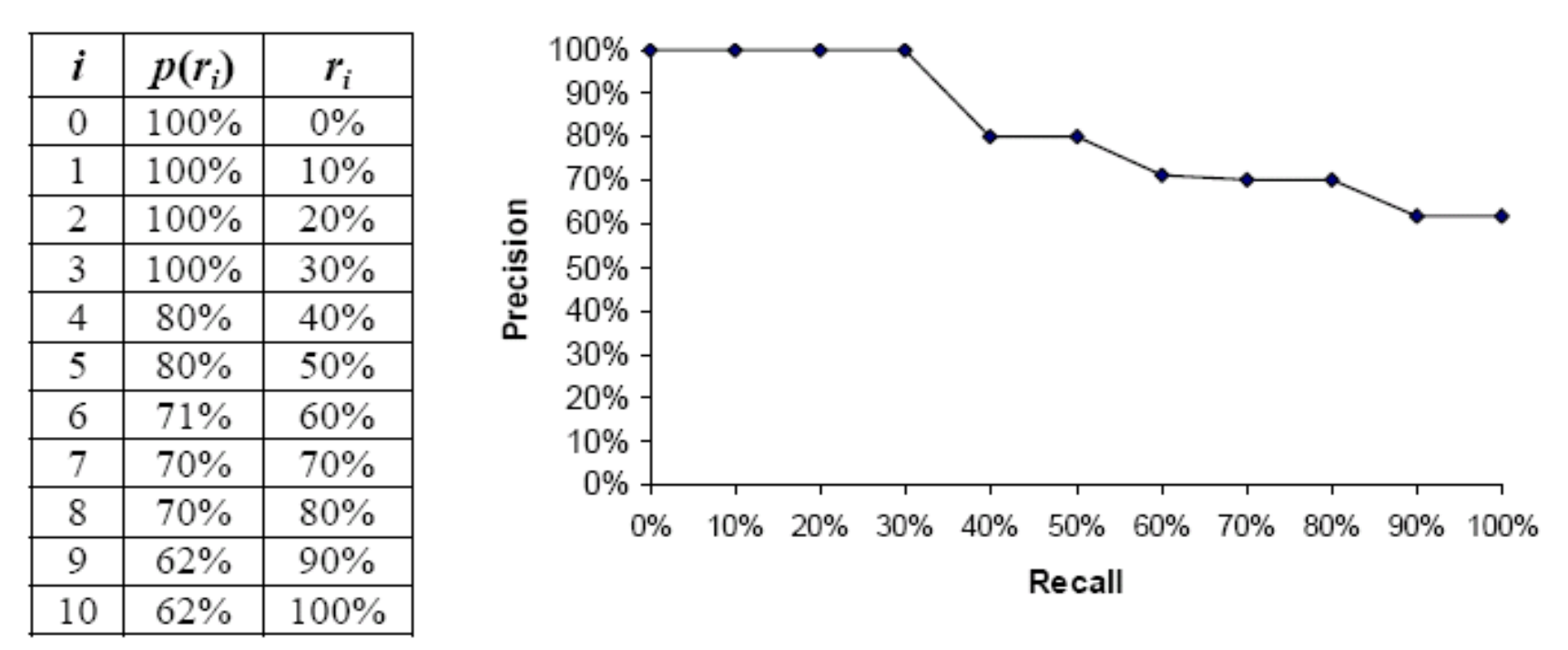

#### Fig. 6.4. The precision-recall curve

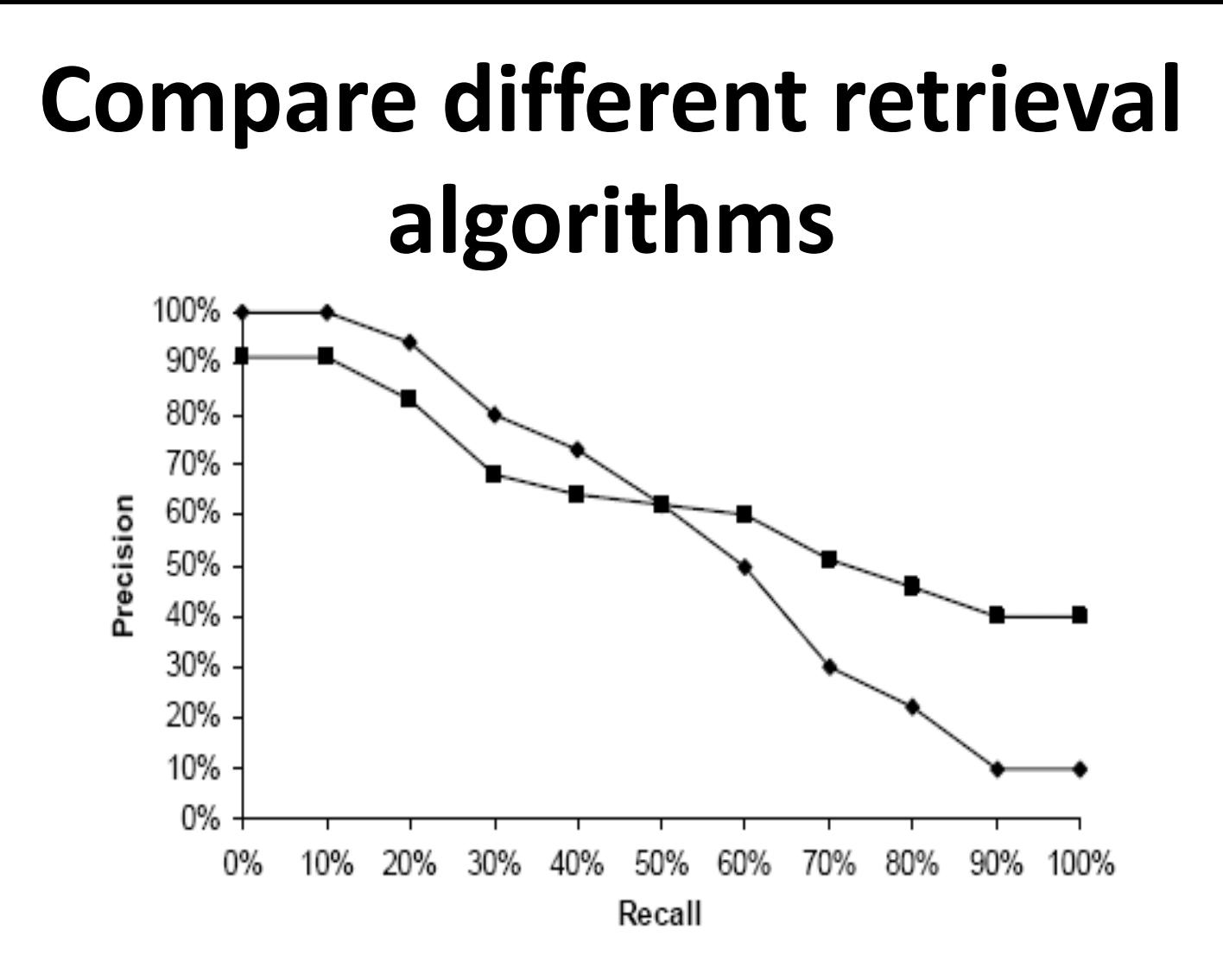

Fig. 6.5. Comparison of two retrieval algorithms based on their precision-recall curves

## **Compare with multiple queries**

Compute the average precision at each recall level.

$$
\overline{p}(r_i) = \frac{1}{|Q|} \sum_{j=1}^{|Q|} p_j(r_i),
$$
\n(22)

where Q is the set of all queries and  $p_i(r_i)$  is the precision of query j at the recall level  $r_i$ . Using the average precision at each recall level, we can also draw a precision-recall curve.<br>Uraw precision recall curves

- 
- Do not forget the F-score evaluation measure.

## **Rank precision**

- Compute the precision values at some selected rank positions.
- Mainly used in Web search evaluation.
- For a Web search engine, we can compute precisions for the top 5, 10, 15, 20, 25 and 30 returned pages

– as the user seldom looks at more than 30 pages.

• Recall is not very meaningful in Web search. – Why?

## **Web Search as a huge IR system**

- A Web crawler (robot) crawls the Web to collect all the pages.
- Servers establish a huge inverted indexing database and other indexing databases
- At query (search) time, search engines conduct different types of vector query matching.

## **Inverted index**

- The inverted index of a document collection is basically a data structure that
	- attaches each distinctive term with a list of all documents that contains the term.
- Thus, in retrieval, it takes constant time to
	- find the documents that contains a query term.
	- multiple query terms are also easy handle as we will see soon.

#### **An example**

**Example 3:** We have three documents of  $id_1$ ,  $id_2$ , and  $id_3$ :

 $id_1$ : Web mining is useful.  $2 \frac{3}{2}$ 1 4  $id_2$ : Usage mining applications.  $\mathcal{L}$ 3  $id_3$ : Web structure mining studies the Web hyperlink structure.  $\overline{4}$ 5 6  $\overline{3}$ 2 7 1 8 Applications: id<sub>2</sub> Applications:  $\langle id_2, 1, 3 \rangle$ Hyperlink:  $id_3$ Hyperlink: <id<sub>3</sub>, 1, [7]> Mining:  $id_1$ ,  $id_2$ ,  $id_3$  Mining: < $id_1$ , 1, [2]>, < $id_2$ , 1, [2]>, < $id_3$ , 1, [3]> Structure: id<sub>3</sub> Structure: <id<sub>3</sub>, 2, [2, 8]> Studies:  $id_3$  Studies:  $\langle id_3, 1, [4] \rangle$ Usage:  $id_2$  Usage:  $\langle id_2, 1, 1 \rangle$ Useful: Useful:  $\langle id_1, 1, [4] \rangle$  $id_1$ Web:  $id_1, id_3$  Web:  $\langle id_1, 1, 1 \rangle$ ,  $\langle id_3, 2, 1, 6 \rangle$  $(A)$ (B)

Fig. 6.7. Two inverted indices: a simple version and a more complex version

Source: Bing Liu (2011) , Web Data Mining: Exploring Hyperlinks, Contents, and Usage Data 34

#### **Index construction**

• Example:

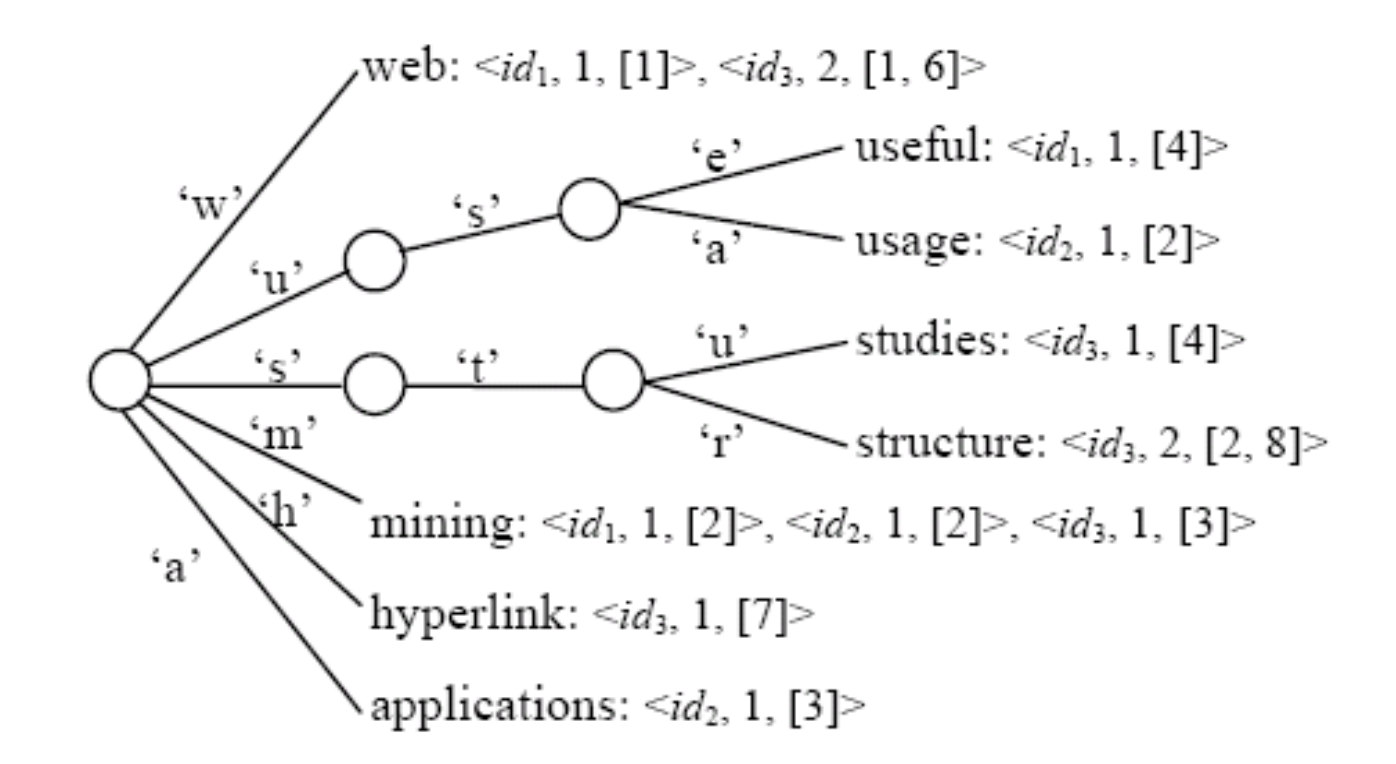

#### Fig. 6.8. The vocabulary trie and the inverted lists

## **Search using inverted index**

Given a query **q**, search has the following steps:

- Step 1 (**vocabulary search**): find each term/word in **q** in the inverted index.
- Step 2 (**results merging)**: Merge results to find documents that contain all or some of the words/terms in **q**.
- Step 3 (**Rank score computation**): To rank the resulting documents/pages, using,
	- content-based ranking
	- link-based ranking

## **Different search engines**

- The real differences among different search engines are
	- their index weighting schemes
		- Including location of terms, e.g., title, body, emphasized words, etc.
	- their query processing methods (e.g., query classification, expansion, etc)
	- their ranking algorithms
	- Few of these are published by any of the search engine companies. They are tightly guarded secrets.

## **Summary**

- Introduction to Information Retrieval and Web Search
- Related topics
	- Statistical language model
	- Latent semantic indexing (LSI and SVD).
	- Web search
		- Index compression
		- Ranking: combining contents and hyperlinks
	- Web page pre-processing
	- Combining multiple rankings and meta search
	- Web spamming

## **References**

• Bing Liu (2011) , "Web Data Mining: Exploring Hyperlinks, Contents, and Usage Data," 2<sup>nd</sup> Edition, Springer. <http://www.cs.uic.edu/~liub/WebMiningBook.html>